## **Backoffice**

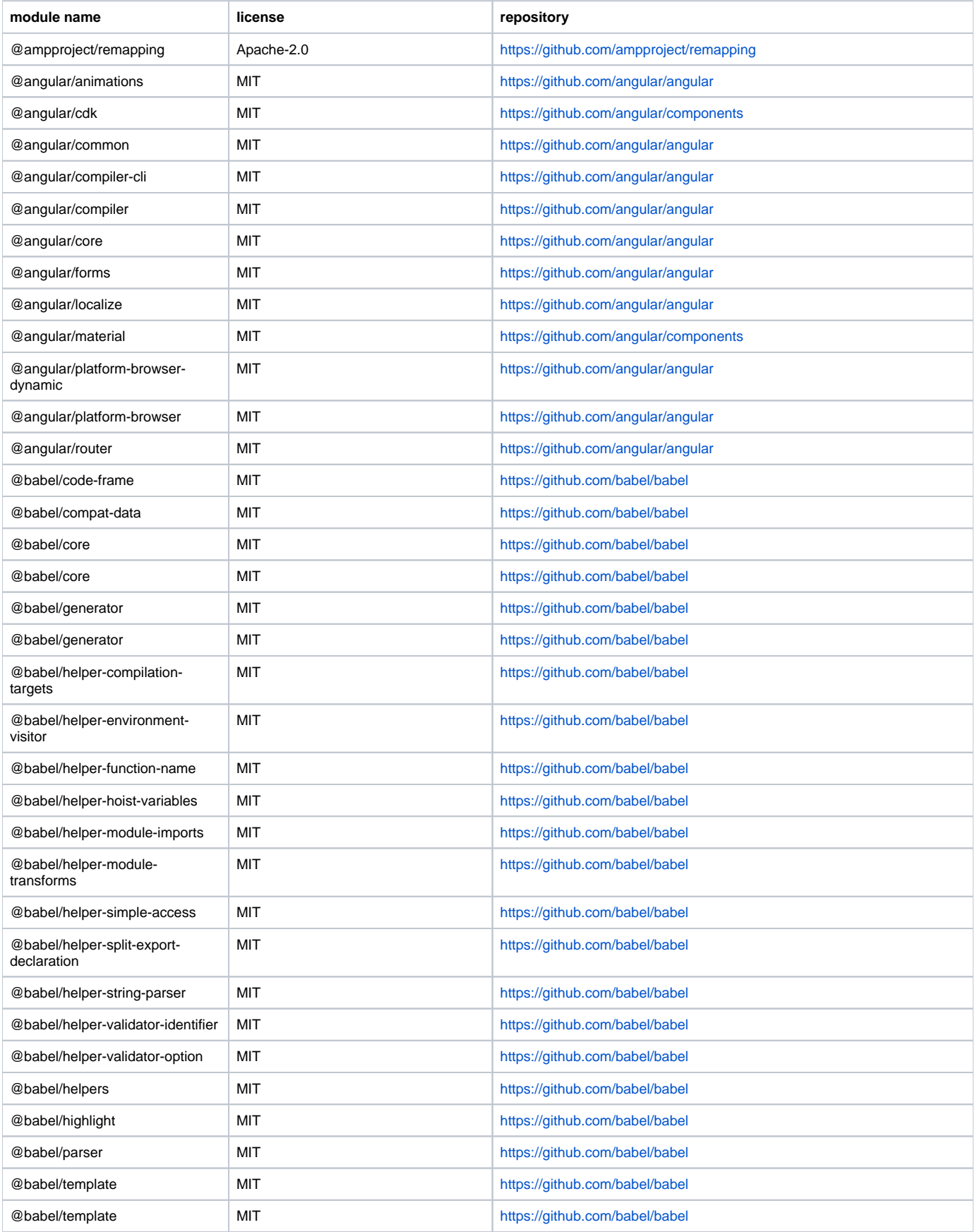

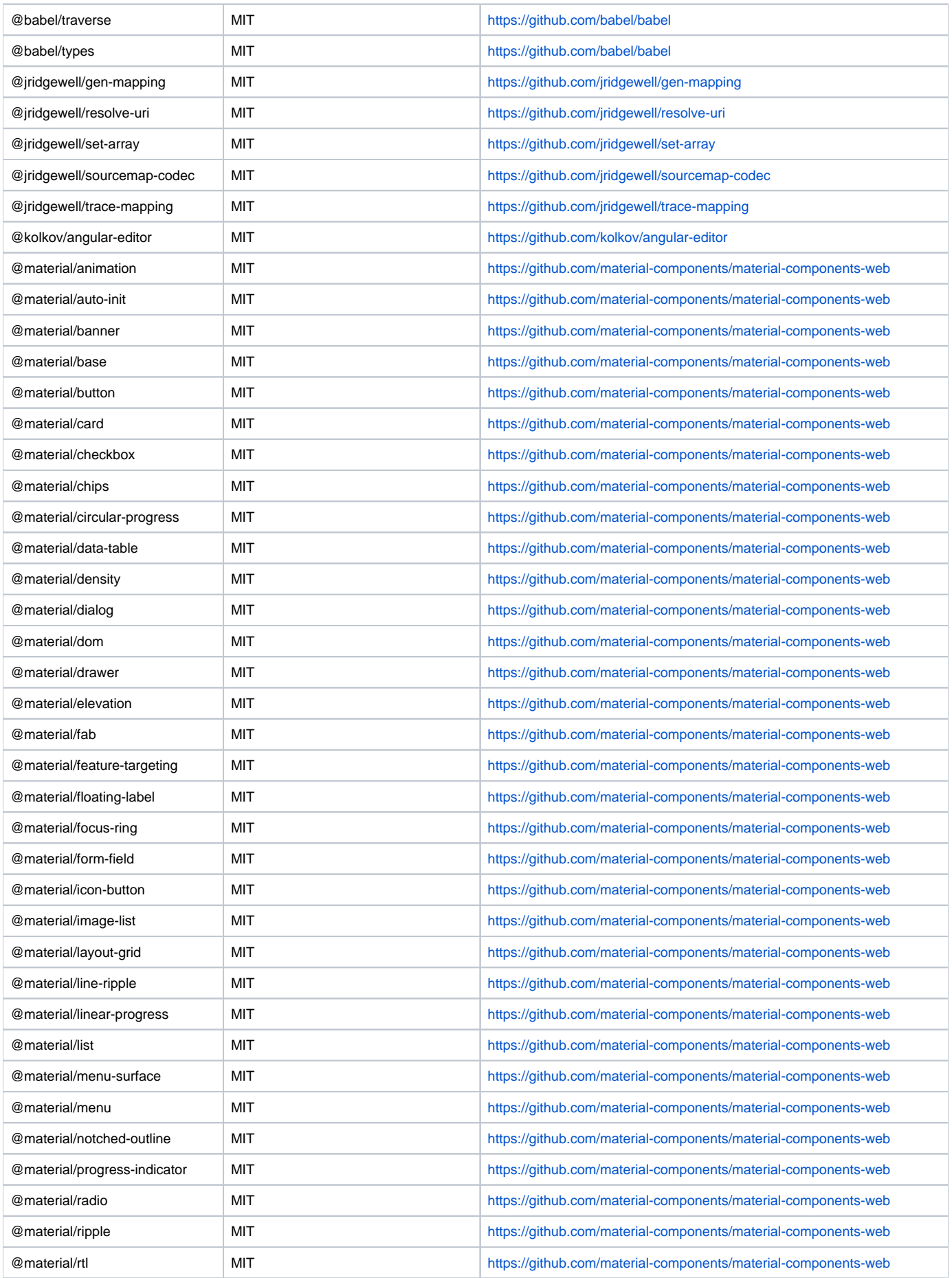

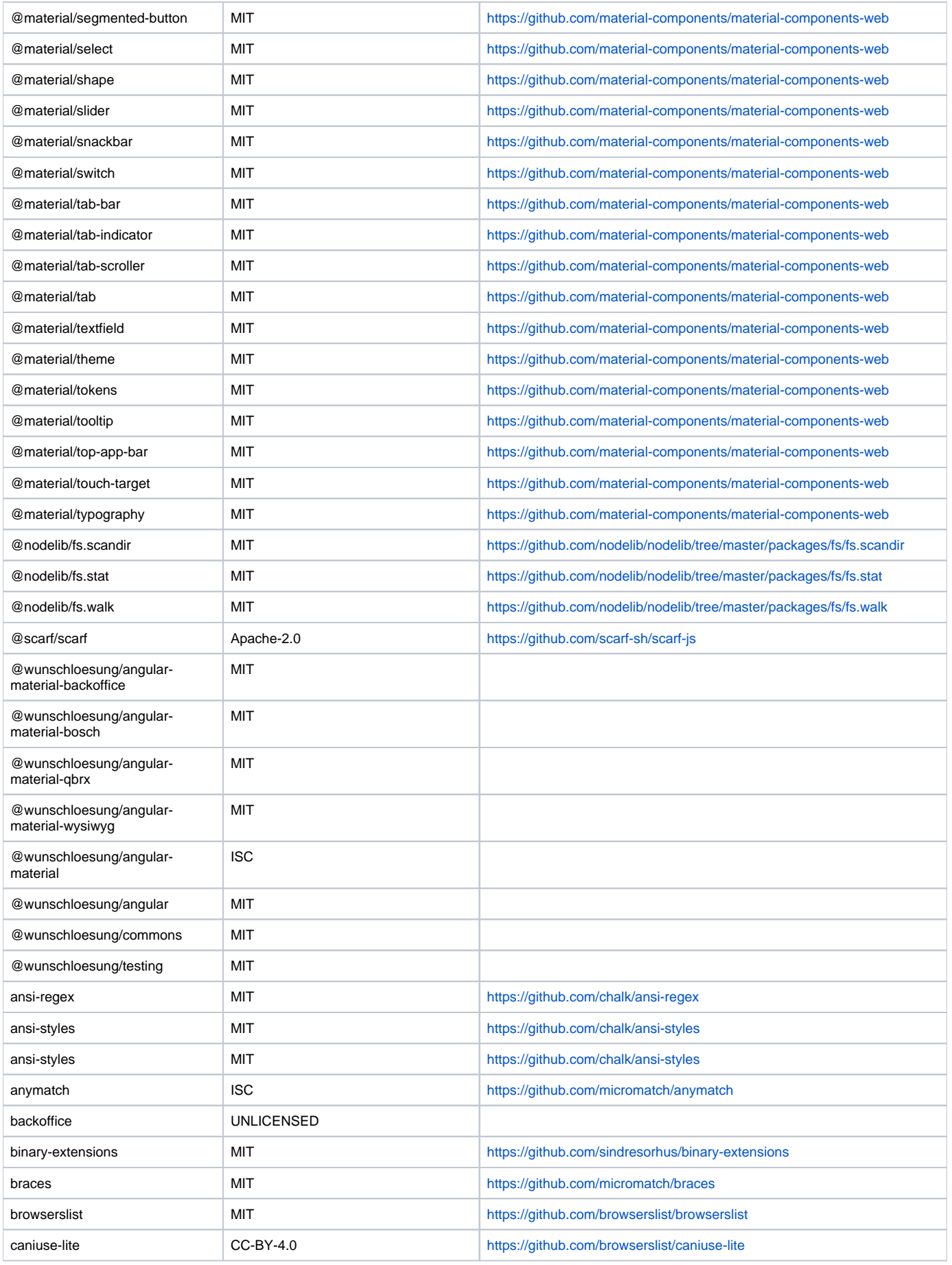

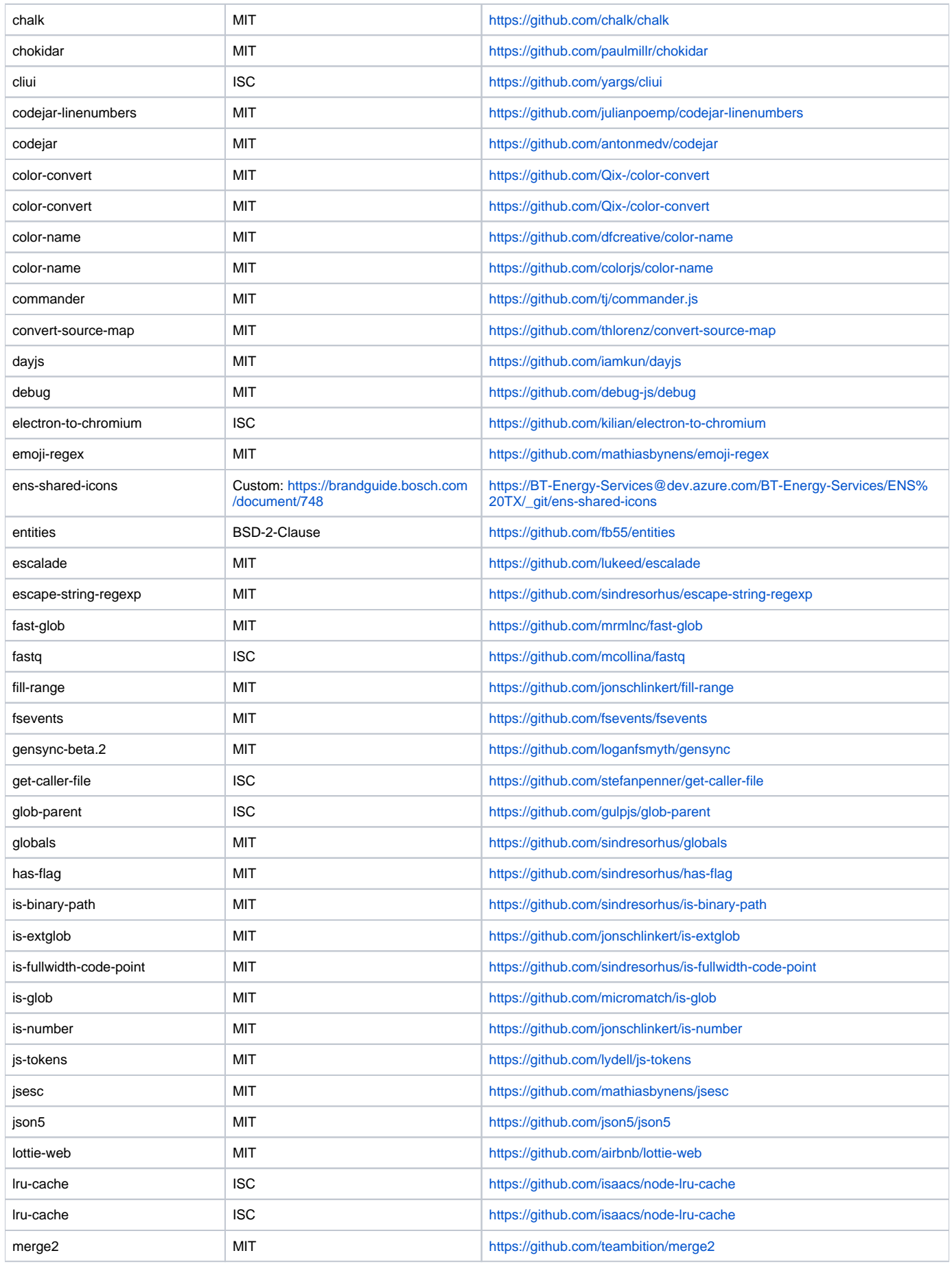

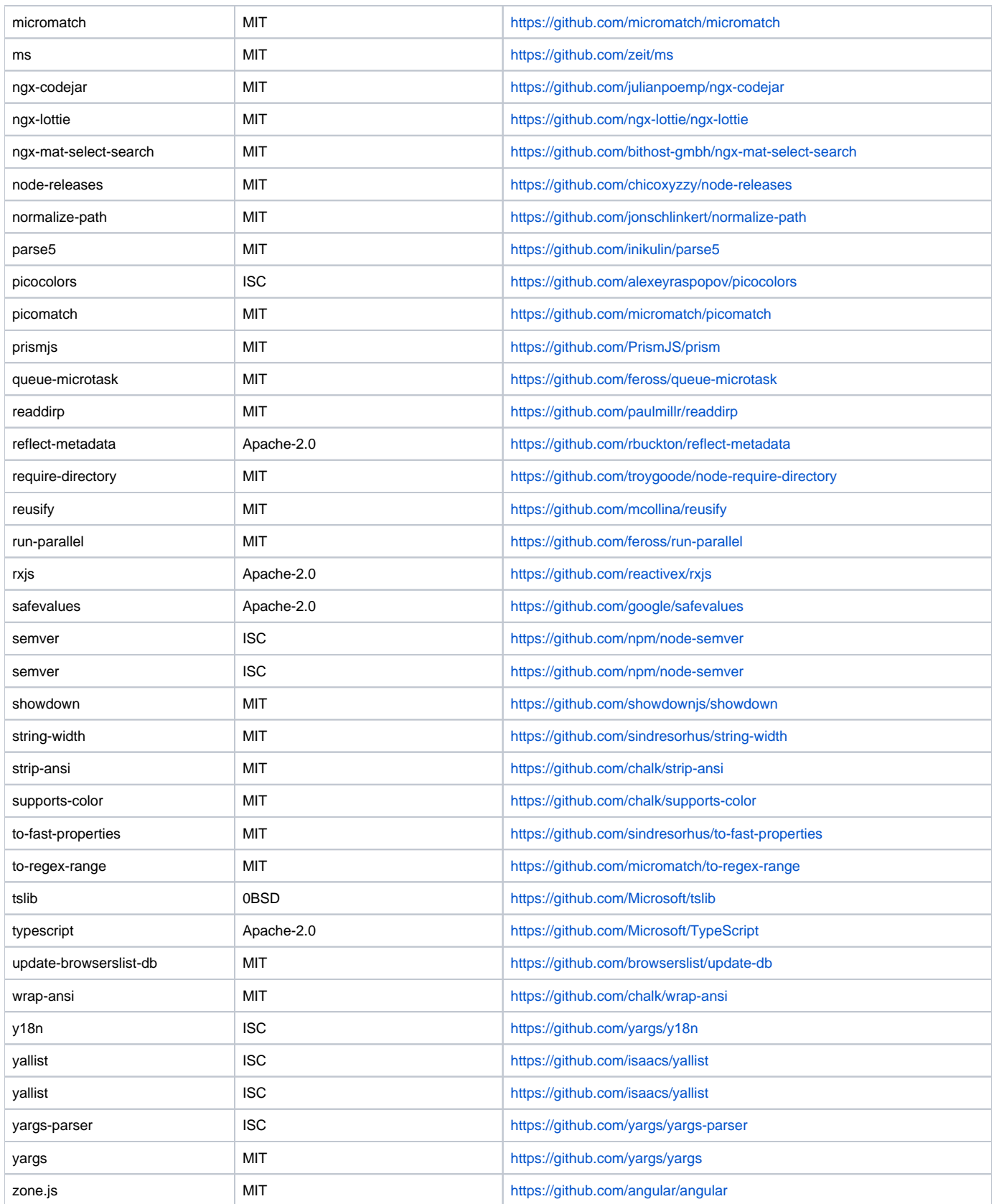